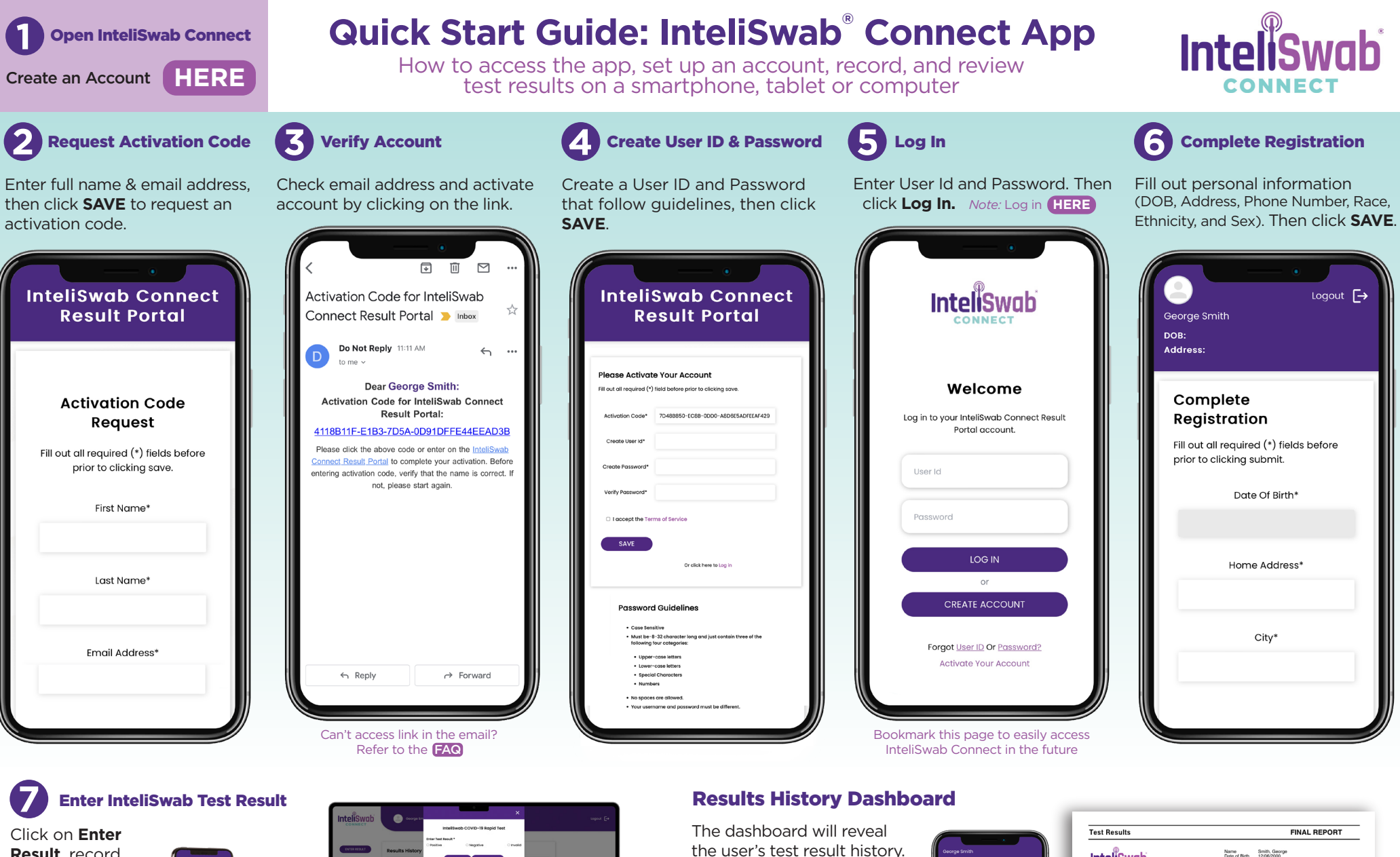

**Result**, record InteliSwab test result, then click **SAVE**.

use of the InteliSwab® COVID-19 Rapid Test.

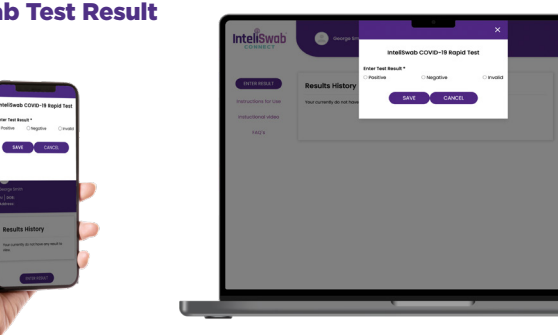

Please refer to the Instructions for Use and authorized Fact Sheets for complete information and instructions on the proper

©2022 OraSure Technologies, Inc. InteliSwab is a registered trademark of OraSure Technologies, Inc. COV0074 Rev 12/22

the user's test result history. Click on **CLICK HERE TO VIEW RESULTS** to obtain a PDF of the recorded test result.

Note: To view result pop-up blockers may need to be disabled, refer to the [FAQ](https://inteliswab.com/frequently-asked-questions/#web-app)

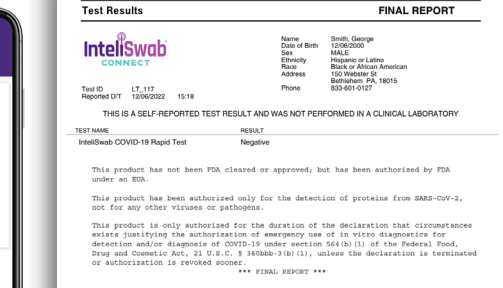

**Contact: 1-833-601-0127** *www.InteliSwab.com*

**Results History** 

IntellSwab COVID-19 Rapid Test<br>CUCK HERE TO VIEW RESULTS

ENTER RESULT

Test ID

**Result Date**  $12/06/22$ 

 $\mathrm{LT}_n\mathrm{H2}$